$,$  tushu007.com

## <<C语言程序设计案例教程>>

 $<<$ C $>$ 

- 13 ISBN 9787302233190
- 10 ISBN 7302233195

出版时间:2010-9

页数:186

PDF

更多资源请访问:http://www.tushu007.com

and tushu007.com

## $<<<>C$  and  $>>$

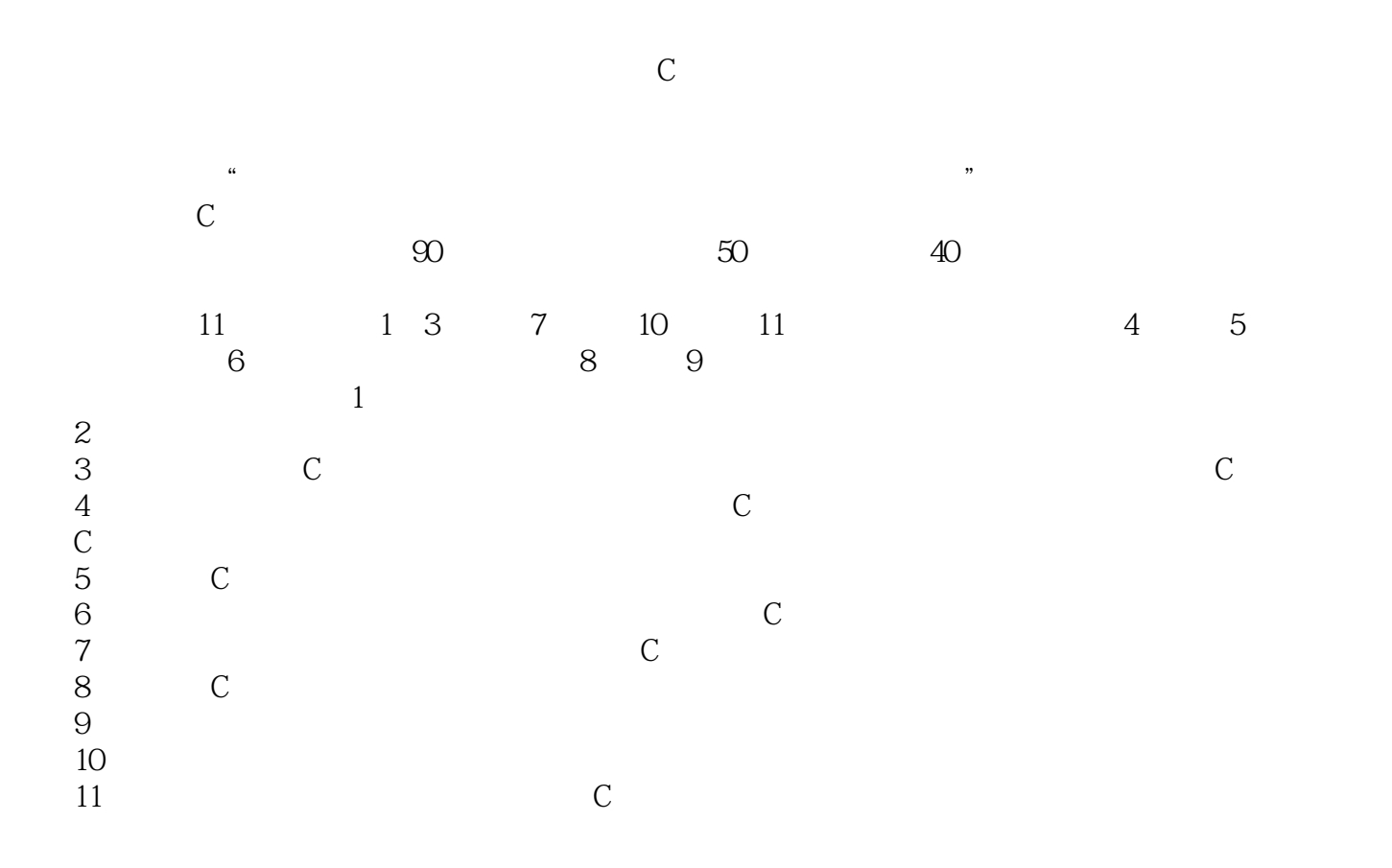

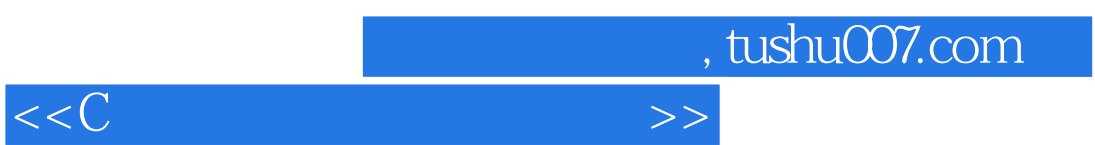

本书采用"以项目为中心、案例驱动"的编写方式,围绕案例的实施过程逐步引入和介绍C语言程序

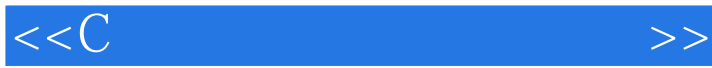

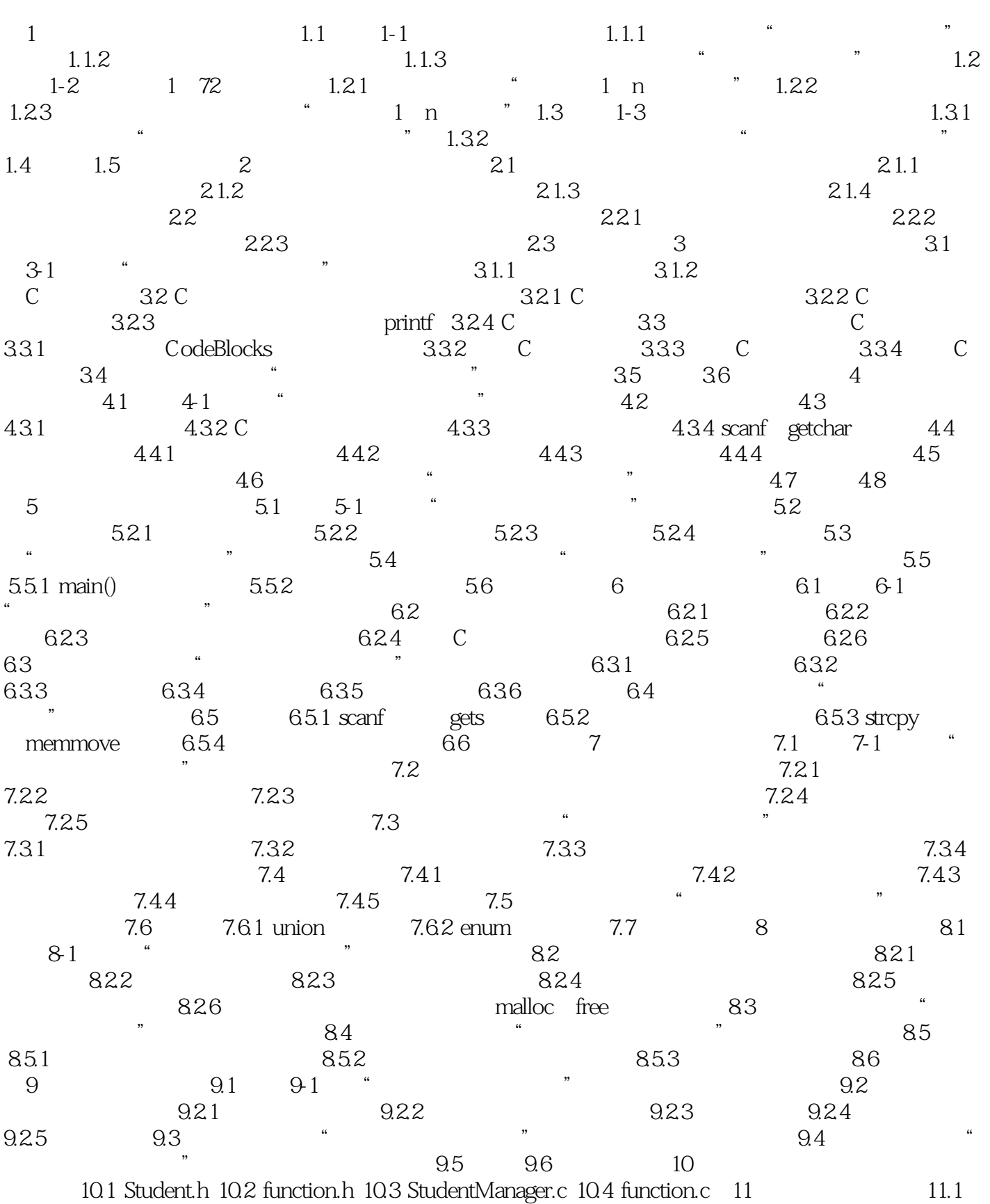

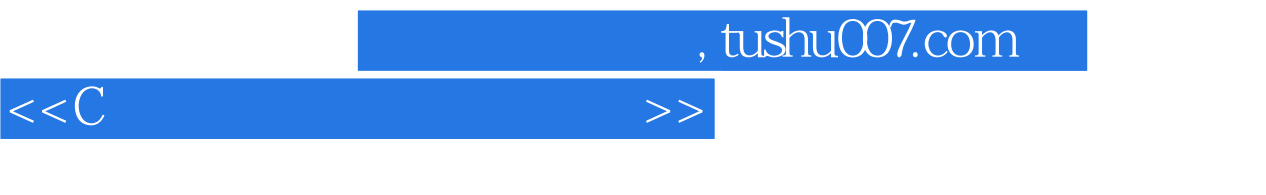

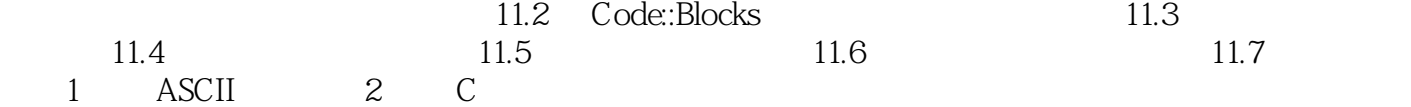

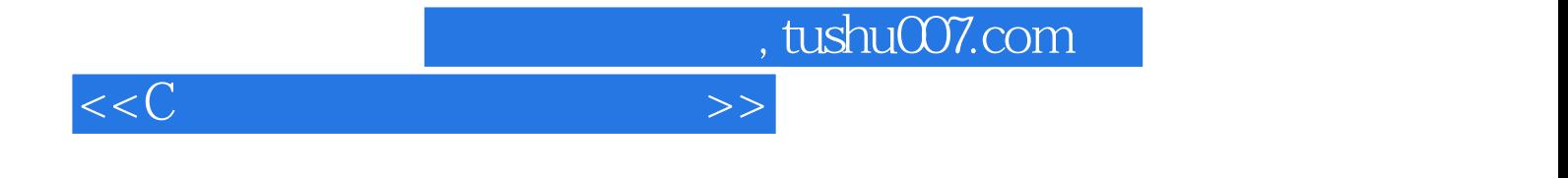

本站所提供下载的PDF图书仅提供预览和简介,请支持正版图书。

更多资源请访问:http://www.tushu007.com